# Chapitre 6: Processus

INF1070 Utilisation et administration des systèmes informatiques

Jean Privat & Alexandre Blondin Massé

Université du Québec à Montréal

#### v213

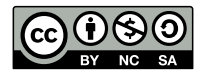

# Plan

### **1** Threads

- 2 Tâches shell (jobs)
- <sup>3</sup> Contrôle des ressources
- 4 Ressource mémoire
- **5** Ressource processeur
- **6** Signaux

# Processus (rappel)

- $\bullet$  Processus = un programme en cours d'exécution
- ps, top, etc. pour les voir

# **Threads**

### Threads  $\blacklozenge$

### Synonymes

- Thread
- Fil d'exécution
- Processus léger

### Thread et processus

- Un même processus peut avoir plusieurs threads
- Les threads d'un processus ne sont pas isolés
- Mais chaque thread utilise du CPU selon ses besoins

Utilisation: tâches asynchrones, parallélisme

### Langages de haut niveau

- Java,  $C#$ , Python, etc. ont des threads
- Ne correspondent pas nécessairement aux threads système

# Voir les threads

#### pstree

- Affiche les threads par défaut.
- - T cacher les threads

#### ps

- -L afficher les threads (extra)
- J afficher les threads (BSD)

### top

• H bascule thread/processus

Tâches shell (jobs)

### Arrière-plan

- « **&** » passe les commandes en arrière-plan
- & termine et/ou sépare les commandes
- Le shell affiche le numéro de job (entre crochets)
- Et le PID du processus en arrière-plan
- L'invite de commande est à nouveau disponible

```
$ gnome -calculator & xlogo &
[1] 15661
[2] 15666
$ ps
  PID TTY TIME CMD
 6356 pts/0 00:00:00 bash
15661 pts/0 00:00:00 gnome -calculato
15666 pts/0 00:00:00 xlogo
15669 pts/0 00:00:00 ps
```
# Commandes en arrière-plan

#### **Conduites**

Des commandes complexes peuvent passer en arrière-plan

**\$ cat /dev/urandom | tr -cd 'ATGC ' |**  $>$  head  $-c$  10M  $>$  adn.txt &

### Attention

Aux commandes en arrière-plan qui font des affichages

- L'écran contiendra les sorties mélangés
- L'invite du shell peut être noyée

**\$ cat /dev/urandom | tr -cd 'atgc\n' &**

Ctrl-C ne fonctionne que sur les tâches en avant-plan

• (et pas toujours en fait)

# Contrôle des tâches

Le shell offre une gestion des tâches

- Les tâches (*jobs*) sont un concept du **shell**
- Une tâche est un **groupe** de processus
- Chaque commande simple ou conduite est une tâche

#### Commandes internes du shell

- jobs liste les tâches
- fg passe une tâche en premier-plan
- bg passe une tâche en arrière-plan

### Suspension

- $\mathbb{Z}$  ( $\boxed{\text{ctrl}} + \boxed{\text{Z}}$ ) suspend la tâche en premier plan
- Une tâche suspendue ne travaille plus
- On la relance avec fg ou bg

# Contrôle des tâches: exemple

```
$ xeyes -fg blue & xeyes -fg red
[1] 9399
^\frown Z
[2]+ Stoppé xeyes -fg red
$ jobs
[1]- En cours d'exécution xeyes -fg blue &
                          xeyes -fg red
$ bg 2
[2]+ xeyes -fg red &
$ # Je ferme le bleu
[1]- Fini xeyes -fg blue
$ jobs
[2]+ En cours d'exécution xeyes -fg red &
$ fg 2
xeyes -fg red
\widehat{\phantom{a}} C
```
Contrôle des ressources

# **Ressources**

- Plusieurs utilisateurs
- Plusieurs processus
- Un seul ordinateur
- $\rightarrow$  Partage des ressources
- $\rightarrow$  Contrôle de l'utilisation

### Ressources ?

- Mémoire
- CPU (unité centrale)
- Entrées-sorties disque
- Entrées-sorties réseau
- Etc.

# Partage et contrôle de ressources

### Le système

Par défaut, le système essaye d'allouer les ressources

- De façon efficace
- De façon équitable

### L'utilisateur et l'administrateur

- Voient l'état des ressources et leur consommation
- Configurent certaines utilisations de ressources (priorités, limites)

### INF3173

- Principes de systèmes d'exploitation
- $\rightarrow$  Le détail des politiques, mécanismes, outils et algorithmes

Ressource mémoire

# État du système

free — mémoire libre et utilisée du système (extra)

```
$ free -h
  total used free shared buff/cache available
Mem: 15Gi 4,1Gi 7,8Gi 542Mi 3,1Gi 10Gi
Swap: 4Gi 0B 4,0Gi
```
- total: mémoire physique totale
- free: mémoire physique libre
- shared: la mémoire pour les tmpfs (cf. chapitre 3 sur les fichiers)
- buff/cache: mémoire utilisée pour les entrées-sorties
- available:  $\approx$  free + buff/cache
- swap: partition d'échange (cf. chapitre 3 sur les fichiers)

Sour linux: cat /proc/meminfo/ pour plus de détail

### Utilisation mémoire des processus

- **Mémoire résidente**: réellement de la RAM utilisée
- $\rightarrow$  RSS, RES: mémoire physique en ko
- $\rightarrow$  %MEM: Pourcentage de la mémoire physique du processus (par rapport à la mémoire physique totale)

**\$ ps -eF --sort -rss | head**

- **Mémoire virtuelle** = mémoire résidente + mémoire *promise*
- $\rightarrow$  VIRT, VSZ: taille totale de mémoire virtuelle Code, données, bibliothèques, etc.

```
$ ps -eF --sort -vsz | head
```
- Mémoire promise?
- $\rightarrow$  Mémoire réservée (allouée) par le processus mais pas encore occupée (surbooking)
- → Mémoire dans la partition d'échange (*swap*)
- $\rightarrow$  Fichier projeté en mémoire (*mmap*) pas encore chargé.

# Mémoire partagée (*shared*)

- Zones mémoire utilisées par plusieurs processus
- $\rightarrow$  Zones en lecture seule
- → Copies temporairement identiques (*copy-on-write*)
- La somme de la mémoire utilisée par chaque processus peut dépasser 100%
- La mémoire partagée n'est libérée que quand le dernier processus qui l'utilise se termine

Tout ça rend la compréhension de l'utilisation de la mémoire encore plus compliquée

Ressource processeur

# Charge système (CPU)

uptime affiche la durée d'activité et la charge système (extra)

```
$ uptime
```
11:30:50 up 23:17, load average: 0,33, 0,58, 0,66

### Charge

- Nombre moyen de processus dans un état exécutable
- Pour les 1, 5, et 15 dernières minutes.
- Non normalisé sur le nombre de processeurs
- « charge  $= 1$  »: en moyenne, un processus travaille
	- Monoprocesseur: le processeur est utilisé à 100%
	- 4 cœurs: en moyenne 75% des cœurs sont libres

### Utilisation CPU des processus

- STIME (et START): date et heure de démarrage
- $\rightarrow$  date et heure de de naissaince du processus
- TIME: temps total CPU consommé
- $\rightarrow$  total des petits morceaux de temps où le CPU exécutait le processus
- C (et %CPU): taux d'utilisation du CPU
- $\rightarrow$  TIME/STIME

```
$ ps -eF --sort -start | head
$ ps -eF --sort -time | head
$ ps -eF --sort -%cpu | head
```
### État des processus

- En pratique, la plupart des processus ne travaillent pas
- Ils sont **endormis** (*sleeping*) et attendent un entrée ou un événement:
- Du disque, du réseau, de l'utilisateur, l'expiration d'un délai, etc.

# Mesurer le temps

time mesure le temps passé pendant l'exécution d'une commande

**\$ time ./travaille** .......... real 0m2,998s user 0m2,998s sys 0m0,000s

- real: temps réel (chronomètre)
- user: temps CPU consommé
- sys: temps utilisé par le noyau du système d'exploitation

# Faire une pause

sleep effectue une pause pour une durée déterminée

**\$ time sleep 3**

real 0m3,003s user 0m0,003s sys 0m0,001s

# Deux commandes time

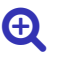

Programme GNU autonome

- Ne fonctionne que sur les commandes simples
- Affichage différent et plus d'options

**\$ /usr/bin/time ./travaille**

```
..........
2.99user 0.01system 0:03.01elapsed 100%CPU 21840maxresidentk
(0major+5196minor)pagefaults 0swap
```
### Commande interne Bash

- Fonctionne aussi sur les conduites
- Affichage et options limités

```
$ time echo 1 | sleep 2
real 0m2,004s
$ /usr/bin/time -p echo 1 | sleep 2
real 0.00
```
### Priorité d'ordonnancement

nice exécute un programme avec une politesse (ou courtoisie) modifiée

- 0: politesse par défaut
- 19: politesse maximale  $\rightarrow$  priorité minimale (Linux)
- -20: politesse minimale  $\rightarrow$  priorité maximale (Linux)

renice modifier la politesse d'un processus

**\$ ps -eo nice ,pid,user ,cmd**

### Politiques habituelles

- Un utilisateur normal peut seulement **augmenter** la politesse de **ses** processus
- root peut **diminuer** la politesse de **tous** les processus
- Les priorités sont **strictes**: un processus pas poli sera toujours prioritaire

# Signaux

# Signaux

Commande kill envoie un signal à un processus

Usage: kill PID

- -1 lister les signaux connus
- -s envoyer un signal spécifique
- $-n$  envoyer le signal n°n

### Signaux usuels

- SIGTERM (15) est envoyé par défaut
- $\rightarrow$  Ça demande au processus de se terminer
- SIGINT (2) est également envoyé par  $\widehat{C}$  ( $\widehat{C}$ trl +  $\widehat{C}$ )
- $\rightarrow$  Ça demande au processus de se terminer
- SIGKILL (9) force la terminaison
- → Ça termine le processus sans **rien** demander

# Commande interne kill **Commande interne kill**

kill est aussi souvent une **commande interne** du shell

**\$ type -a fg bg kill** fg est une primitive du shell bg est une primitive du shell kill est une primitive du shell kill est /bin/kill

Le kill des shell sait envoyer des signaux aux jobs (avec %)

**\$ xeyes &** [1] 10446 **\$ kill %1**

Qui peut envoyer des signaux à quoi ?

L'utilisateur courant Peut envoyer à **ses propres** processus

Le super-utilisateur (root)

À **tous** les processus

Le noyau du système d'exploitation

À **tous** les processus

### Autres commandes utiles

### Rechercher des processus

pidof recherche les PID de programmes (LSB) pgrep recherche des processus avec une expression régulière

```
$ pidof /bin/bash
27103 19204
$ pgrep b.sh
19204
27103
```
### Envoi de signaux

- killall cible un processus par son nom (LSB)
- pkill cible un processus avec une expression régulière
- killall5 cible tous les autres processus du système

# Suspendre et reprendre and the set of  $\Theta$

- SIGTSTP est également envoyé par  $\hat{Z}$  ( $\overline{\text{Ctrl}} + \overline{Z}$ )
- $\rightarrow$  Ça demande au processus de se suspendre
- SIGSTOP force la suspension
- $\rightarrow$  Ça suspend un processus de force
- SIGCONT reprend un processus suspendu
- $\rightarrow$  Le processus continue comme si de rien n'était

# Détacher du terminal and the contract of the contract of  $\Theta$

Par défaut, quitter le shell termine toute les tâches en arrière-plan

```
$ xeyes &
$ exit
```
nohup rend insensible une commande aux déconnexions et redirige les flots standards

- entrée standard  $=$  /dev/null
- $\bullet$  sorties standards  $=$  le fichier nohup.out
- **\$ nohup xeyes & \$ exit**

La commande interne disown détache une tâche existante (Bash)

```
$ xeyes &
```

```
$ disown
```

```
$ exit
```
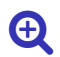